# Package 'snpsettest'

January 18, 2022

<span id="page-0-0"></span>Title A Set-Based Association Test using GWAS Summary Statistics

Version 0.1.1

Description The goal of 'snpsettest' is to provide simple tools that perform set-based association tests (e.g., gene-based association tests) using GWAS (genome-wide association study) summary statistics. A set-based association test in this package is based on the statistical model described in VEGAS (versatile gene-based association study), which combines the effects of a set of SNPs accounting for linkage disequilibrium between markers. This package uses a different approach from the original VEGAS implementation to compute set-level p values more efficiently, as described in <[https:](https://github.com/HimesGroup/snpsettest/wiki/Statistical-test-in-snpsettest)

[//github.com/HimesGroup/snpsettest/wiki/Statistical-test-in-snpsettest](https://github.com/HimesGroup/snpsettest/wiki/Statistical-test-in-snpsettest)>.

License GPL  $(>= 3)$ 

**Depends**  $R (= 3.1.0)$ 

Imports gaston, data.table, Rcpp

Suggests tidyr, knitr, rmarkdown

VignetteBuilder knitr

LinkingTo Rcpp, RcppArmadillo

Encoding UTF-8

LazyData true

RoxygenNote 7.1.2

URL <https://github.com/HimesGroup/snpsettest>

BugReports <https://github.com/HimesGroup/snpsettest/issues>

NeedsCompilation yes

Author Jaehyun Joo [aut, cre], Blanca Himes [aut]

Maintainer Jaehyun Joo <jaehyunjoo@outlook.com>

Repository CRAN

Date/Publication 2022-01-18 03:40:02 UTC

## <span id="page-1-0"></span>R topics documented:

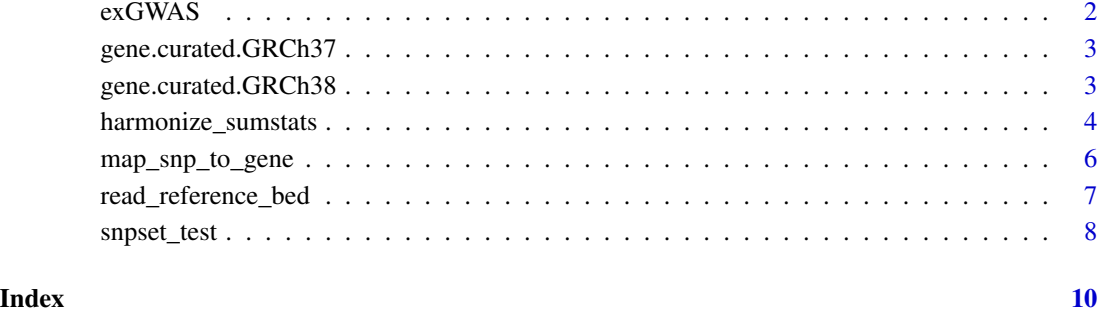

exGWAS *An example file of GWAS summary statistics*

#### Description

An example file of GWAS summary statistics

### Usage

exGWAS

#### Format

Data frame with columns

id SNP ID.

chr chromosome.

pos base-pair position.

A1, A2 allele codes.

pvalue p value.

#### Examples

head(exGWAS)

<span id="page-2-0"></span>gene.curated.GRCh37 *Human gene information from the GENCODE GRCh37 version*

#### Description

Human gene information was extracted from the GENCODE release 19. This data only contains 'KNOWN' status genes with the following gene biotypes: protein-coding, Immunoglobulin (Ig) variable chain and T-cell receptor (TcR) genes.

#### Usage

gene.curated.GRCh37

#### Format

Data frame with columns

gene.id SNP ID.

chr chromosome.

start genomic start location (1-based).

end genomic end location.

strand genomic strand.

gene.name gene symbols mapped to the GENCODE genes.

gene.type gene biotypes in the GENCODE genes.

#### Source

[https://www.gencodegenes.org/human/release\\_19.html](https://www.gencodegenes.org/human/release_19.html)

#### Examples

head(gene.curated.GRCh37)

gene.curated.GRCh38 *Human gene information from the GENCODE GRCh38 version*

#### Description

Human gene information was extracted from the GENCODE release 37. This data only contains genes with the following gene biotypes: protein-coding, Immunoglobulin (Ig) variable chain and T-cell receptor (TcR) genes.

#### Usage

gene.curated.GRCh38

#### Format

Data frame with columns

gene.id SNP ID. chr chromosome. start genomic start location (1-based). end genomic end location. strand genomic strand. gene.name gene symbols mapped to the GENCODE genes. gene.type gene biotypes in the GENCODE genes.

#### Source

[https://www.gencodegenes.org/human/release\\_37.html](https://www.gencodegenes.org/human/release_37.html)

#### Examples

head(gene.curated.GRCh38)

<span id="page-3-1"></span>harmonize\_sumstats *Harmonizing GWAS summary to reference data*

#### Description

Finds an intersection of variants between GWAS summary and reference data.

#### Usage

```
harmonize_sumstats(
  sumstats,
  x,
 match_by_id = TRUE,check_strand_flip = FALSE,
  return_indice = FALSE
\lambda
```
#### Arguments

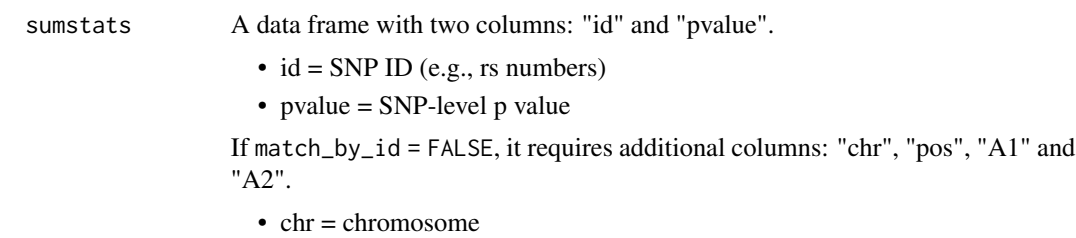

<span id="page-3-0"></span>

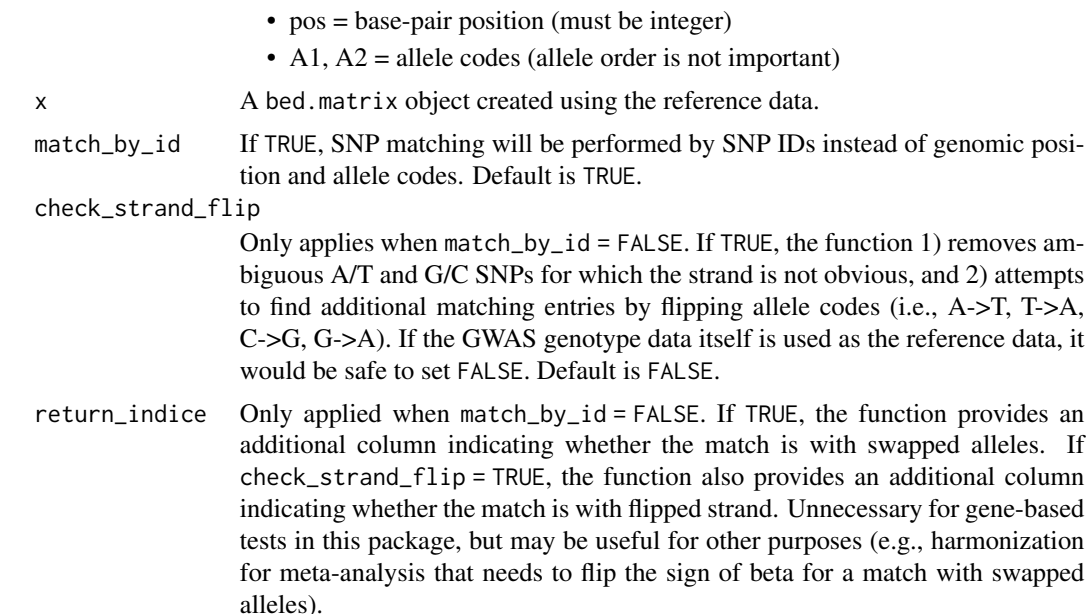

#### Details

Pre-processing of GWAS summary data is required because the sets of variants available in a particular GWAS might be poorly matched to the variants in reference data. SNP matching can be performed either 1) by SNP ID or 2) by chromosome code, base-pair position, and allele codes, while taking into account possible strand flips and reference allele swap. For matched entries, the SNP IDs in GWAS summary data are replaced with the ones in the reference data.

#### Value

A data frame with columns: "id", "chr", "pos", "A1", "A2" and "pvalue". If return\_indice = TRUE, the data frame includes additional columns key\_, swapped\_, and flipped\_. key\_ is "chr\_pos\_A1\_A2" in sumstat (the original input before harmonization). swapped\_ contains a logical vector indicating reference allele swap. flipped\_ contains a logical vector indicating strand flip.

#### Examples

```
## GWAS summary statistics
head(exGWAS)
## Load reference genotype data
bfile <- system.file("extdata", "example.bed", package = "snpsettest")
x <- read_reference_bed(path = bfile)
## Harmonize by SNP IDs
hsumstats1 <- harmonize_sumstats(exGWAS, x)
## Harmonize by genomic position and allele codes
## Reference allele swap will be taken into account
```

```
hsumstats2 <- harmonize_sumstats(exGWAS, x, match_by_id = FALSE)
## Check matching entries by flipping allele codes
## Ambiguous SNPs will be excluded from harmonization
hsumstats3 <- harmonize_sumstats(exGWAS, x, match_by_id = FALSE,
                                 check_strand_flip = TRUE)
```
map\_snp\_to\_gene *Map SNPs to genes*

#### Description

Annotate SNPs onto their neighboring genes (or arbitrary genomic regions) to perform set-based association tests.

#### Usage

```
map_snp_to_gene(
  info_snp,
  info_gene,
  extend_start = 20L,
  extend_end = 20L,
  only_sets = FALSE
)
```
#### Arguments

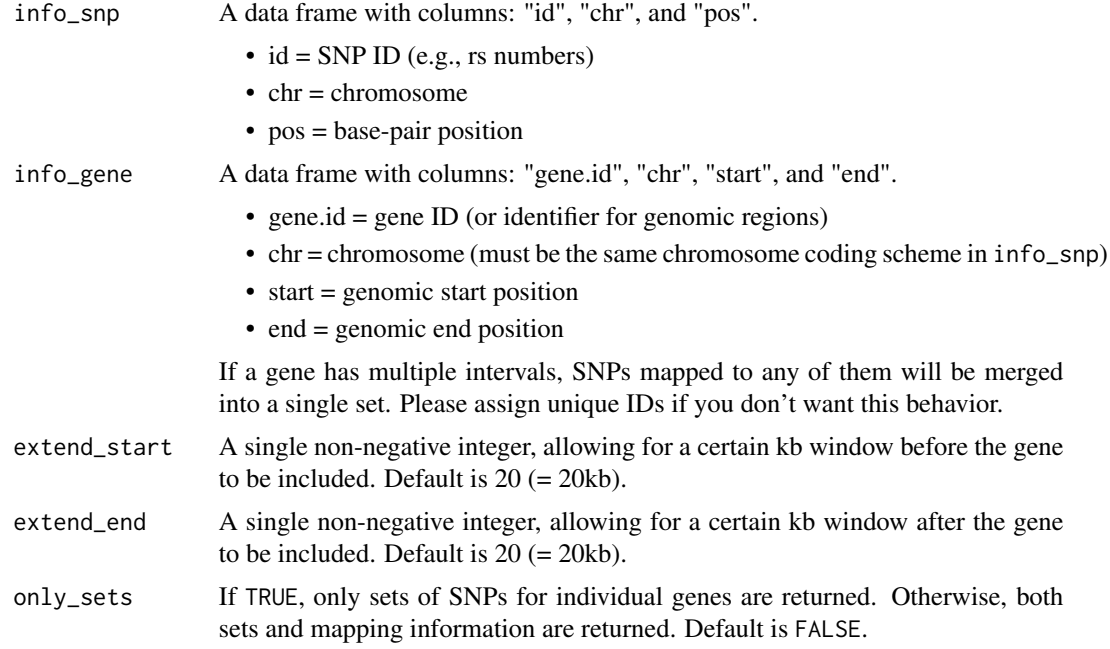

#### <span id="page-6-0"></span>Value

A nested list containing following components:

- sets: a named list where each index represents a separate set of SNPs
- map: a data frame containing SNP mapping information

#### Examples

```
## GWAS summary statistics
head(exGWAS)
## Gene information data
head(gene.curated.GRCh37)
## Map SNPs to genes
snp_sets <- map_snp_to_gene(exGWAS, gene.curated.GRCh37)
## Better to use harmonized GWAS data for gene mapping
bfile <- system.file("extdata", "example.bed", package = "snpsettest")
x <- read_reference_bed(path = bfile)
hsumstats <- harmonize_sumstats(exGWAS, x)
snp_sets <- map_snp_to_gene(hsumstats, gene.curated.GRCh37)
```
read\_reference\_bed *Read a PLINK bed file for reference data*

#### Description

Create a bed.matrix object from a .bed file. The function expects .fam and .bim files under the same directory. See [gaston::read.bed.matrix](#page-0-0) for more details.

#### Usage

read\_reference\_bed(path, ...)

#### Arguments

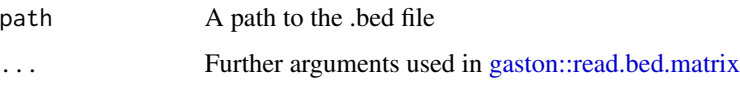

#### Value

A [gaston::bed.matrix](#page-0-0) object with a Z-standardized genotype matrix

#### Examples

```
## Get a path to the example .bed file
bfile <- system.file("extdata", "example.bed", package = "snpsettest")
## Read a .bed file
x <- read_reference_bed(path = bfile)
```
snpset\_test *Set-based association tests*

#### Description

Perform set-based association tests between multiple sets of SNPs and a phenotype using GWAS summary statistics. If the function encounters missing genotypes in the reference data, they will be imputed with genotype means.

#### Usage

```
snpset_test(hsumstats, x, snp_sets, method = c("saddle", "davies"))
```
#### Arguments

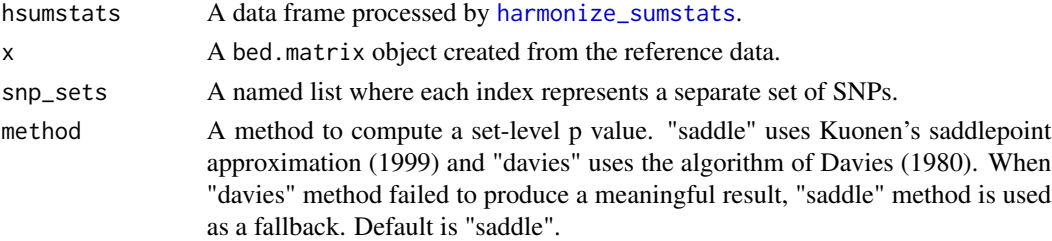

#### Value

A data.table with columns: "set.id", "pvalue", "n.snp", "top.snp.id" and "top.snp.pvalue"

- set.id = a name of SNP set
- $\bullet$  tstat = a test statistic
- pvalue  $=$  a set-level p value
- n.snp = the number of SNPs used in a test
- top.snp.id = SNP ID with the smallest p-value within a set of SNPs
- top.snp.pvalue = The smallest p-value within a set of SNPs

#### References

Kuonen, D. Saddlepoint Approximations for Distributions of Quadratic Forms in Normal Variables. Biometrika 86, 929–935 (1999).

Davies, R. B. Algorithm AS 155: The Distribution of a Linear Combination of Chi-Square Random Variables. Journal of the Royal Statistical Society. Series C (Applied Statistics) 29, 323–333 (1980).

<span id="page-7-0"></span>

#### snpset\_test 9

#### Examples

```
## GWAS summary statistics
head(exGWAS)
## Load reference genotype data
bfile <- system.file("extdata", "example.bed", package = "snpsettest")
x <- read_reference_bed(path = bfile)
## GWAS harmonization with reference data
hsumstats <- harmonize_sumstats(exGWAS, x)
## Perform a set-based test with an arbitrary SNP set
snpset_test(hsumstats, x, list(test = c("SNP_880", "SNP_1533", "SNP_4189")))
## Gene information data
head(gene.curated.GRCh37)
## Map SNPs to genes
snp_sets <- map_snp_to_gene(hsumstats, gene.curated.GRCh37)
## Perform gene-based association tests
```
out <- snpset\_test(hsumstats, x, snp\_sets\$sets)

# <span id="page-9-0"></span>Index

∗ datasets exGWAS, [2](#page-1-0) gene.curated.GRCh37, [3](#page-2-0) gene.curated.GRCh38, [3](#page-2-0) exGWAS, [2](#page-1-0)

gaston::bed.matrix, *[7](#page-6-0)* gaston::read.bed.matrix, *[7](#page-6-0)* gene.curated.GRCh37, [3](#page-2-0) gene.curated.GRCh38, [3](#page-2-0)

harmonize\_sumstats, [4,](#page-3-0) *[8](#page-7-0)*

map\_snp\_to\_gene, [6](#page-5-0)

read\_reference\_bed, [7](#page-6-0)

snpset\_test, [8](#page-7-0)